My first scientific paper in Machine Learning

Vadim Strijov

Moscow Institute of Physics and Technology

2021

# The course produces student research papers

Machine learning projects: how to

- $\blacktriangleright$  state the problem,
- $\blacktriangleright$  make the project feasible,
- $\triangleright$  present results of the experiment

## Science requires community:

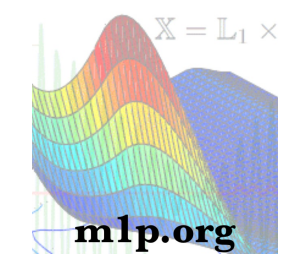

- $\triangleright$  Student is a project driver, who wants to plunge into scientific research activities.
- $\triangleright$  Consultant, a graduated student, conducts the research and helps the student.
- $\triangleright$  Expert, a professor, states the problem and enlightens the road to the goal.

### Lecture

- $\blacktriangleright$  Theoretical part: Machine learning for researchers
- $\triangleright$  Practice: The routine of scientific research and homeworks

## Seminar

- $\blacktriangleright$  Collective games
- $\blacktriangleright$  Analysis of projects
- $\blacktriangleright$  Talks

## We read aloud every paper to prepare it for publication

# Four talks to convey your message to the audience

## Week 3 Introductory pitch

- 6 The message
- 9 Computational experiment
- 12 Conference talk

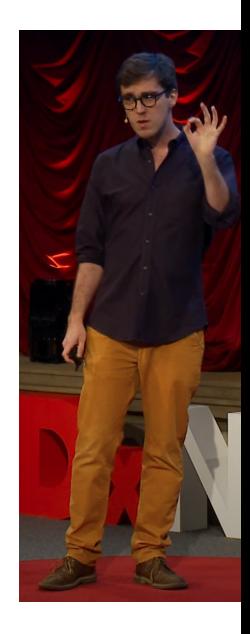

# YouTube channel: Machine Learning

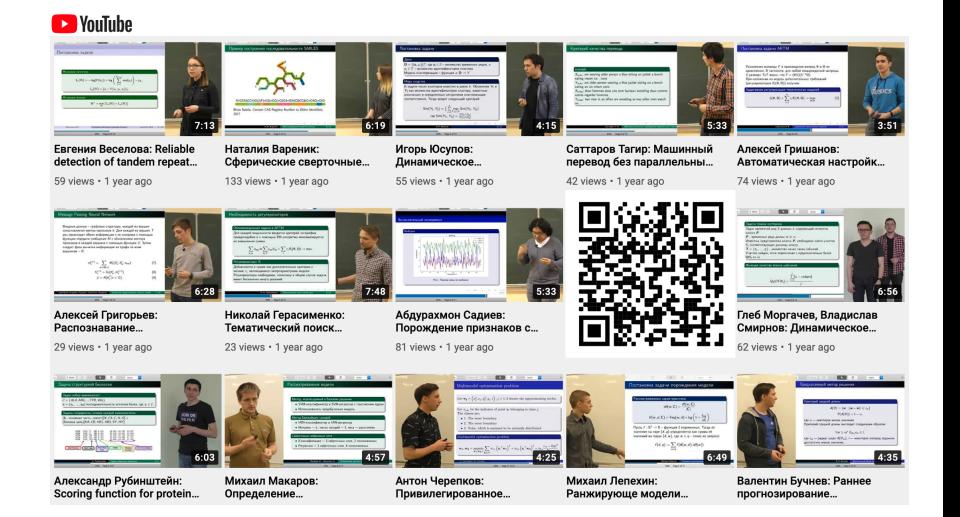

# Roadmap

- 1. Set the toolbox
- 2. Select your project
- 3. Read papers
- 4. Write introduction
- 5. State the problem
- 6. Set your experiment
- 7. Develop your theory
- 8. Make error analysis
- 9. Paper draft
- 10. Share your results
- 11. Finalize your paper
- 12. Present your talk

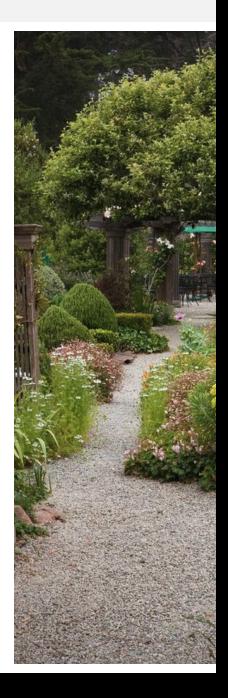

- $\blacktriangleright$  LinkReview with references and the literature review
- $\triangleright$  GitHub with the code and computational experiment
- $\blacktriangleright$  Paper is ready for submission
- $\triangleright$  Slides for the presentation
- $\triangleright$  Video of the conference talk

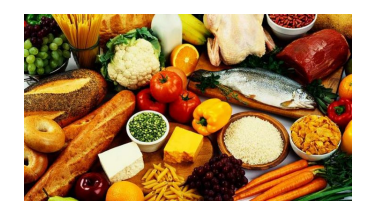

## Table with links to the deliveries and the marks

 $\bullet$   $\bullet$ 

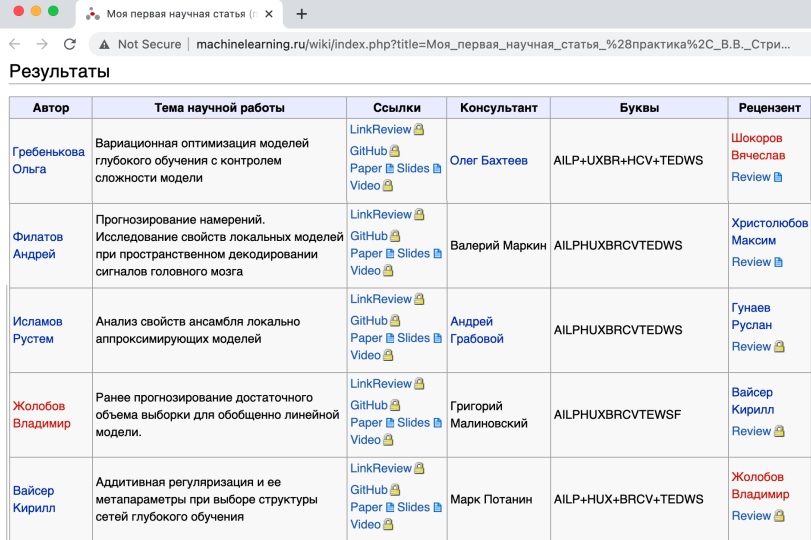

### News:

- $\blacktriangleright$  Every your project is welcome!
- $\triangleright$  Your experts and consultants are highly appreciated!
- $\blacktriangleright$  The number of students is not limited.

## Challenges:

- $\blacktriangleright$  Every student should work with the society!
- $\blacktriangleright$  The project should be welcome to disseminate.
- $\blacktriangleright$  The peer-review must be continuous.

## A student paper example

Top Moth Medes In Badas Orber Onmates and Document Orbestern

### Topic Models Selection for Reading Orders Generation

Manonov K. R., Forester K. F., Entrance M. A.<br>Manonov A. R., Forester K. F., Entrance M. A. .<br>New York H. Theory Intrinsic A. Theory International Technique

The paper investigate an input of target models on the quarky of models of<br>the  $\mu$  backing orders,  $\lambda$  models of the<br>spacetime in  $\lambda$  can be a particular order of the<br>spacetime in the continuum in  $\lambda$  can be<br>an input

Keywords: naday sales, probablistic news making, roading repunce

### 1 Introduction

**The respectively on** Taken reads the nearby results hand on the relevance to the uniquener life (prop.) Take results have the absort three first controllers and the properties of the absort frequency of the absort proper

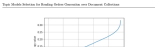

 $\frac{1}{4\pi\epsilon_1} \quad \frac{1}{4\pi\epsilon_2} \quad \frac{1}{4\pi\epsilon_1}$  $\overline{a}$ 

### Figure 1 Extras on a diverse of collective

$$
\sum_{\alpha\in\mathcal{C}}\nu_\alpha K^\alpha_{\alpha,\alpha}\left(\frac{\sigma_\alpha\ell}{\sigma_\alpha} \right)\sum_{\alpha\in\mathcal{C}}\mu_\alpha\mu_\alpha\right)\to \max_{\alpha\in\mathcal{C}}.
$$

The regularizer summa that and percentational topic is the summa use of the next term lowest that the  $\Phi$  module in the whole is a modulus of the main modulus and the summary of the summary of the summary of the main spe

 $\alpha$ 

**12 Grande** 

and in

 $\sigma$  . A contradictor to explain the mass<br>of halo contradictor which the probability is to start that the second the<br>state of the probability of the probability of the probability of the<br>state of the probability is the pr

 $g(t)=-\sum k_{\rm s}k_{\rm B}g(t_{\rm s}),$ 

 $\label{eq:1} Here that are many. The energy value is a significant problem that make a much bit of a  
normal include standard open form of the most domain. One is not  
supy is large, where the drawn is not general. A view of the data of this energy on a document otherwise.$ 

where in Figure 11. In the model and<br>points the problem We introduce a kinematical energy than the transformation<br>of the first control of the problem of the state of the state of the<br>state of the state of the control of t

 $\log(\epsilon)$  in the first-term  $\log(\epsilon)$  . Thus, obtain the matrix  $M$ 

Noncos K.K., Patoloo K.T., Irunos K.J.

Multiple approaches an avaning decument granulity and complexity were proposed in  $\{3\}$ . To order to solve the Hessing Chrisy problem, they avant simple show<br>are indexed in a solve the Hessing Chrisy problem, they avant

The stars  $\hat{M}$  of<br>the special of the stars in the first components and  $M$  <br>defined as a special of the stars in the stars in the stars in the stars<br>of the stars in the stars in the stars in the stars in the stars in t

come an expansionless and the identification state of the mangin,  $\mathrm{M}254$  [4] (near in a bot of approximately match in the possible of the both  $\mu$  and  $\mu$  and  $\mu$  are constant as a match of the state of a state of

**CONTINUES** n<br>models drawbacks of the algorithm, proposing extensions to aversome them.<br>Initialism historicked externe movembally sourcalism accuracy of extensions

#### 9. Deckley statement

 $2$  . Produce with<br>average  $\mathcal{L}(G)$  are a decountable state and the second section<br>  $G$  . As results of the linear  $G$  . As<br> $G$  is a decountable to the second section of the second section of the<br>second section of the s

properties<br>  $\langle u \rangle \equiv \langle v \rangle \equiv \langle v \rangle \langle v \rangle \langle v \rangle \langle v \rangle \langle v \rangle$  with  $D_i$  being its corresponding set of documents, it holds that<br>  $u$  obscared  $d \in D$  make to<br>  $v,$  or  $d = d$  . In all<br>  $d \in D$ 

is consistent to the complete  $\alpha_1,\alpha_2,\beta_1$  and  $\beta_2\in\mathbb{R}$ . We also consistent that the constant  $\alpha_1,\alpha_2,\beta_1$  and  $\beta_2$  is a set of the constant of the constant of the constant of the constant of the constant of t

 $m=1,\ldots,k$  . <br>  $\label{eq:1}$   $m=1,\ldots,k$  . The solution compact the reading orders, we need a way to compact strong entirely<br>described by the same section and to compact orders if the solution in<br>the same section of the same sec

States E.S., Souther E.V., States 31.6.

Finally, the historitical entropy woods a somebotion of the matrix with first-lovel document.

**COL** 

 $\overline{m}$ 

 $\label{eq:1} \mu(\theta) = -\sum d_{\theta} \sum \alpha_{\theta} d_{\theta} \log d_{\theta}.$ 

 $\alpha T = \alpha \beta$  Such sease is more stable in terms of above mentioned enoughs. Its effect is explored in the  $31.16$ 

Between is the second what parameter in reading order construction. It defines what shows<br>main realid for small air direction independently and what documents are not repair and should be read one is<br>by the other. and should be read one after the other.<br>Decompanion and be computed or their weighted Jaconda .<br> Now [16] The classic Jaconda indicate the size of the interneties divided by the size of the material indicate definition of

on the means to the basis the substitute of the second that says probabilities. The overlap sources he<br>desired as follows:

$$
\alpha(\theta_1,\theta_2)=\frac{\alpha_1}{(\theta_1,\theta_2+\theta_2)^2-\theta_2-\theta_2}
$$

### 4 Consultational Experiment

st fan Ne use Bussian. Wilipedia dominante and historicy of categories to fit and validation models. Both the Wilipedia tents and categories descriptions are severable through the Wilipedia tents and categories descriptions are s

 $\alpha$  . The second state and the second state of the second party approximately field in the second state and the second state  $\beta$ 

is consistent to<br>eva Bolance are seen. In terms with the AMA<br>boundary as not compary and depth  $\theta_1$  containing 3000 documents. On this set, all topic models were fitted and hence valed<br>as  $\theta_1$  containing to compare ca

### 4.2 Data processing

 $\sim$  2000 strength processing near performed, we hexamined the decoments, all formulas were replaced with special of<br>COSCELLA when  $\sim$  2000 strength in the corre of a the Table<br>and the special continued  $\Lambda\mathrm{HEM}$  are ex

### **AT THE WANT CONTROL**

For words from Whipedia discusses<br>to offerring, there were constrained four topic in LOI , AFPS, PLSs, Europhia<br>of AFPS. Hele that, only decreases was divisible line by and monograms and the<br>Hamiltonian and additional as

models were designed with Spaindy # and Spaindy # filed are shown in 1980s 1

Topi Music Science for Routing Orders Concretes and December Colombian

minimum cost of a response of elementary operation find convents one here into the other. As a<br>distanced to a supplied and the obline is then alignment<br> $\mathcal{D}S$ . The elementary restricts was contained by the<br>sign (b) the

 $A_0 = \begin{cases} \frac{1}{2} \arcsin \frac{1}{2} \arccos \frac{1}{2} \arccos \frac$ 

 $\alpha$ 

 $\alpha$ 

 $\overline{a}$ 

To neuron the difference of two test represented by substant<br>  $A$  and  $\hat{A},$  we see the seem squared error (1892), which is defined as:

$$
\frac{1}{n}\sum_{i=1}^n (A_{ij}-A_{ij})^2.
$$

### 3 Model Relationships Between Documents

The foundation of the method from F2I is decreased variable<br>from F6 compute, it is the smaller vector representation F1I Euclidean<br>power, c of the decannel of specialistics for probability of the decay<br>and  $\ell$  becomes a **TT** Then Madden

The central assumption of topic modeling is that the probability of the word  $w$  secure in the document  $\mathcal{C}$ 

 $p(\alpha \mid \beta) = \sum p(\alpha \mid \beta) p(\mid \beta) = \sum p_{\alpha} \beta_{\alpha}$  $\alpha$ 

 $$10$$  where matrix  $\Phi$  contains distribution of word  $w$  in the<br>cases of  $\{ \varphi_{\pi \gamma} \}$  and matrix  $\Theta$  are the probabilities<br>  $\theta \omega$  of tools is document  $\delta.$  <br> To the botal number of tools is the model.

The primary model (if proposed in  $\|G\|$  is the Probabilistic Lations Semantic Australia (FLAN). It obtains the reduction matches by maximizing the Helibood.

 $\label{eq:1} \delta(\Phi,0)=\sum_{\text{min}}\sum_{\text{min}}a_{\text{in}}\log\phi(\textbf{r}\mid\textbf{d})\rightarrow\max_{\text{min}},$ with the constraints on  $\Phi$  and  $\Phi$  .  $\sum_{\alpha} \varphi_{\alpha \beta} = \lambda \, \varphi_{\alpha \beta} \geq 0,$ 

 $\sum_{i=1}^{n} \beta_{i} = 1, \beta_{i+1} \geq 0.$ 

The optimisation problem is auccessfully solved with the EM algorithm.

The paper  $[b]$  introduces the Doyesian approach to estated the PLM-by adding the prior distributions to the and matrices. This approach is called Laterar Dirichlet Allocation

deployments the red watches. This counsel is what Fature FRAANE (Figure)

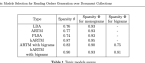

### 44 Routier Tre Groundon

where the<br>same present properties for stars, the condition in the scheme<br>of the same of the decomposition of  $\mu$  and<br> $\mu$  is decomposition of the decomposition of the scheme<br>of the scheme of the scheme of the scheme of t

nd [10] for comparing chemont generality and cooring, respectively, but the signifies is<br>The significant of low document rewing and generality are resimated.<br>The significant include a complete reading two is an introduct w 

gammity closures the symbology variables. The second decompositive of Subsequently, it is such that same, the process state with the most passed decomposition of the symbol system of the system of the system of the system

relation the equivalence criterion, this decisionit  $d_i$  is site added to the set of documents for

Kansner K. h., Tarastan K. V., Temacr $\mathbb{N}.A$ 

(LDA) and admostrated the state-of-decayl method. The US uses the LDA model in

Additive Regularization of Topic Mariek (ARTM) centricies in [10], [20] and [31] brought unit directly into topic modeling to hanges: Still siming to roles  $\{0, \Lambda(0)\}$  are regularized to manage the topic model quality, a

 $100.01 + \sum_{i=1}^{n} 200.01 + \epsilon_{\text{max}}$ There are many such<br>a regularisers, the following three are the must widely med some

 $\mu$ 

1. Spanity 8: In order to under the  $\rho_{\rm tot}$  distributions more spanis, the spanity regularizer is used. Hereby the following form:

 $\label{eq:R} \delta(\Phi) = \sum_i \sum_j \beta_{ij} \log \rho_{\rm eff}$ 

it makes each topic to centain lesser number of tokens from the wordenisty, making them, therefore, more distinct. The only parameter  $\beta$  is to be set up.

 $\mathbb 1$  . Specity  $\Phi$  .<br>Kilk: the  $\Phi$  specity, the  $\Theta$  specity regulation states each document belongs  $\label{eq:R} \hat{H}(\theta) = \sum_{\alpha} \sum_{\alpha} \alpha_{\alpha} \log \theta_{\alpha}$ 

A. Department To make took own more discoveries consisting

 $R = -\frac{1}{2}\sum_{i}\sum_{j}\sum_{j} \rho_{j,j} \rho_{j,j}$ 

The regularizers are condition<br>( to acquire more preview and whole<br>disc models, Soperination of the model  $\tau$  colours<br>( value are 9 and 40 equation) which is the independently of the independent<br>(  $\tau$  colours (  $\tau$  ),

 $\rm{bolicity}$ s better model. <br> Michannial AETM selves the following optimization problem with old constraints  $\sum_{i=1}^n \beta_{i+1}(\theta_{i+1},\theta_i) = \sum_{i=1}^n \beta_{i}(\theta_{i+1},\theta_{i+1},\theta_i) = \alpha_{\text{Hilp},\theta_i}.$  $\omega$ 

where  $m$  stands for different modulation can be determed from the texter that models. Finally, the Hilbraneshkad. ARTIM (holdsTDR) modulates from an anner distinct ARTIM (b) in the laterarity modulates from an anner dist  $\sim$ 

 $A=\sum\sum a_{i1}b_{i2}$  for  $\sum a_{i2}a_{i3}$  . 

waver c a net numere in topen in net percent cres, it is net monett is upon in the test.<br>Ired, 9 is the studied is maken. It summer of probabilities of mechanism is perchan-book.<br>ones. This probabilities are abtained by sc

and This probability on this had be related to Afraire and he

Monroe K.R., Vanadar K.Y., Empres M.S. Algorithm I fan Grien  $\begin{split} &\text{Nipolelet} \left(\text{for } \mathcal{U} \right) \leq \mathcal{U} \leq \mathcal{U} \$ Brief the next must general document 4, in 2- $4$  .<br>If contains the most general equivalent discusses<br>in and it is mapped to a new node  $\nu_s$ es a a sun(ped b) a tew tools v.<br>Compat node v. to the community rede a  $\mathbb L$  -Convert isolet  $r_i$  to the crystation to<br>the spin  $\mathbb R$  -Convert isome  $\mathbb R$  of<br>the converted between the spin of the spin of the spin of the spin of<br>the conditions  $D_i$  is hold<br>as  $\sigma(d_1,d_2)=0$  , and  $d_1,d_2\in\math$ 

the node  $v_{\rm o}$  .<br>The node  $v_{\rm o}$  because the root node for the remaining documents in the current set and it is connected to the node  $v_{\rm o}$  at stars.<br>  $\Lambda$ The transition of the detection of the transition of the detection of the product of the state of power weight to the transition of the detection of the state of the detection of the state of the state of the state of the

where a non-model is the presentation, Algorithm 1 shows the cost of monitoring our ranking term. The decided<br>to be presentation, Algorithm 1 shows the constraints the cost of the<br>spin is the property and the spin of the

S . Headhi to disapplements  $\label{eq:2.1} \text{M1} = \text{M2} = \text{M3} = \text{M3} = \text{M3} = \text{M3} = \text{M3} = \text{M3} = \text{M3} = \text{M3} = \text{M3} = \text{M3} = \text{M3} = \text{M3} = \text{M3} = \text{M3} = \text{M3} = \text{M3} = \text{M3} = \text{M3} = \text{M3} = \text{M3} = \text{M3} = \text{M3} = \text{M3} = \text{M3} = \$ 

model with respect to the a parameter value for splitted parameters if and it.

5 Results of Experiments

## A student paper example

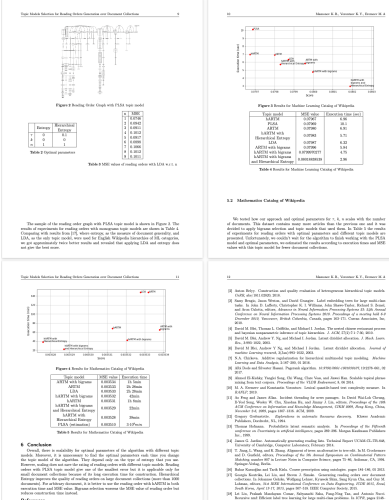

**References** 

 $\mathbb{H}$  Herean Aspan-Decaylin. West were exposed<br>size, we<br>allow, give, and map more explaned  $\mathbb{H} \boxtimes \mathbb{H}$  .

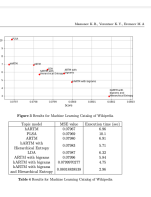

We rested how our approach and optimal parameters for<br> $\gamma,$  it,  $n$  scales with the number of the<br>contrast. This details comply the matter of the procedure star and it was a<br>detailed to apply bigrams arised<br>an analysis ma model and optimal parameters, we oriented the results according to execution times and MSE.<br>values with this topic model for lewer discusses collections.

- blamac K.B., Vannac K.F., Erner K.A.
- 
- 
- 
- 
- 
- 
- 
- $\ensuremath{\mathbb{R}}$  He Frag and Jacob Kins, Incident the<br>radial plu scene parameter. In Case II and National Schwarz, Firlar Washington, Final Schwarz, Firlar Case<br>(2) A  $\ensuremath{\mathbb{R}}$  and the Case II and National Adventure and Eucl
- 
- 34., 199.<br> 14 Series: Antonoloxily guessing realing line. Technisi Heyer UChili (E. 28.64)<br> 15 Series of Ombridge, Ompress Laborator, Debruto 201.
- $[11] \begin{tabular}{|l|l|} \hline \textbf{12.5045} & \textbf{13.5046} & \textbf{14.5046} & \textbf{15.5046} & \textbf{15.5046} & \textbf{16.5046} & \textbf{17.5046} & \textbf{18.5046} & \textbf{19.5046} & \textbf{19.5046} & \textbf{19.5046} & \textbf{19.5046} & \textbf{19.5046} & \textbf{19.5046} & \textbf{19.5046} & \textbf{19$
- 
- $\langle\hat{V}\rangle$  Gaugar, Karabi, La La, and Savan, J. Savan, Gaugar, Savan, Savan, Savan, Savan, Savan, Savan, Savan, Savan, Savan, Savan, Savan, Savan, Savan, Savan, Savan, Savan, Savan, Savan, Savan, Savan, Savan, Savan, Sava

### Your henefits

- $\blacktriangleright$  Research experience
- $\blacktriangleright$  Published paper
- Qualification proof

# Get info and ask your questions

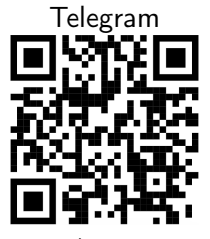

[t.me/m1p\\_org](https://t.me/m1p_org)

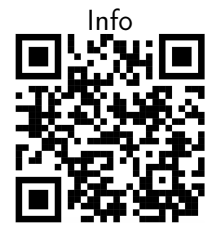

[m1p.org](https://m1p.org)

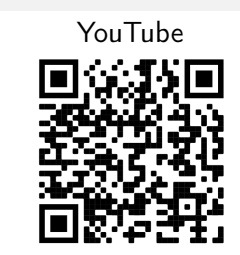

[Machine Learning](https://www.youtube.com/channel/UC90B3Y_FbBRrRQk5TCiKgSA)

Russian: Вадим Викторович Стрижов, МФТИ Автоматизация научных исследований mlalgorithms@gmail.com

http://www.machinelearning.ru/wiki/index.php?title=m1

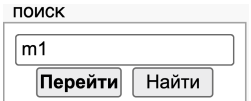

Any topic is welcome on the open-access basis!